## SAP ABAP table IDFIAA UK SORP {Activate SORP/MCHA Functions}

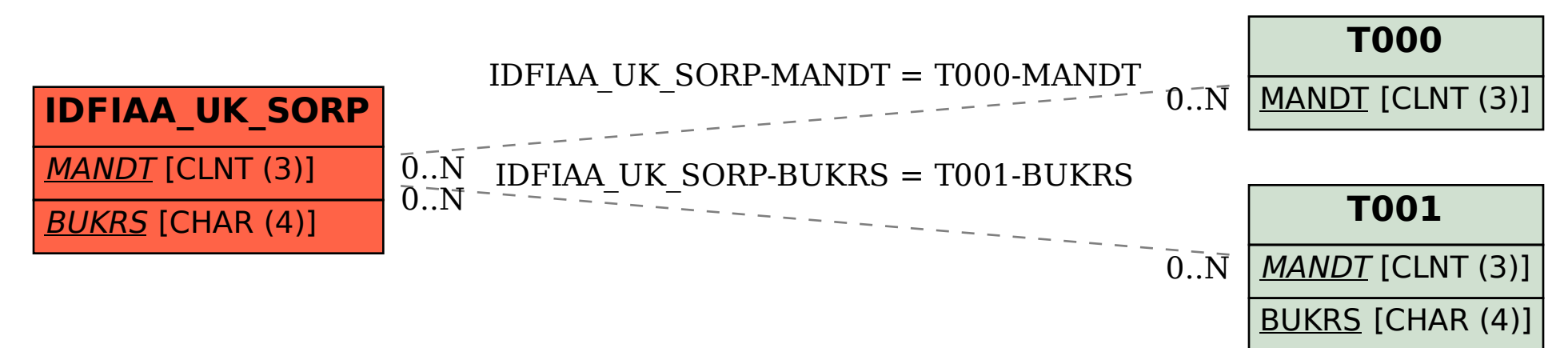